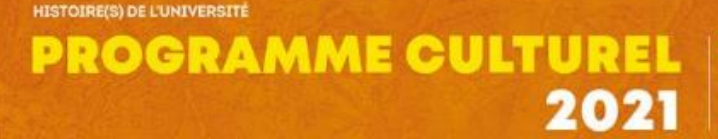

**DE L'UNIVERSITÉ GRENOBLE ALPES** 

en écho à l'exposition

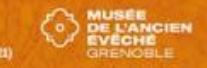

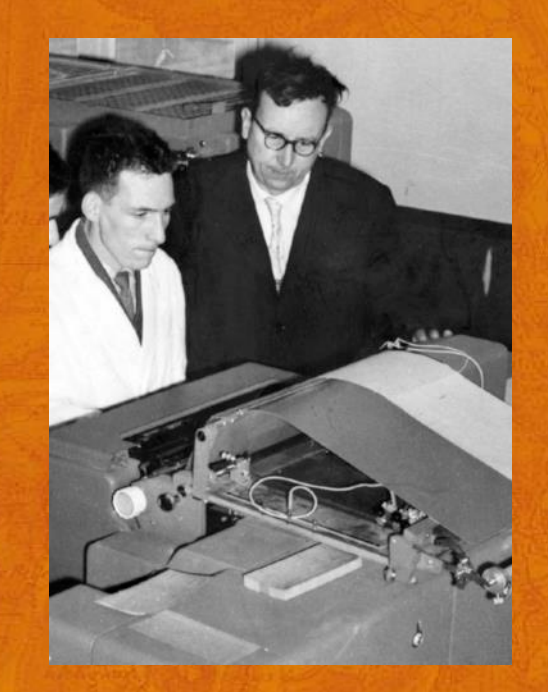

# **L'informatique scientifique à Grenoble**

# **Essor de l'informatique et des réseaux à l'université**

**Maurice GEYNET – Aconit (Association pour un conservatoire de l'informatique et de la télématique)**

**Pierre LAFORGUE – association Imag**

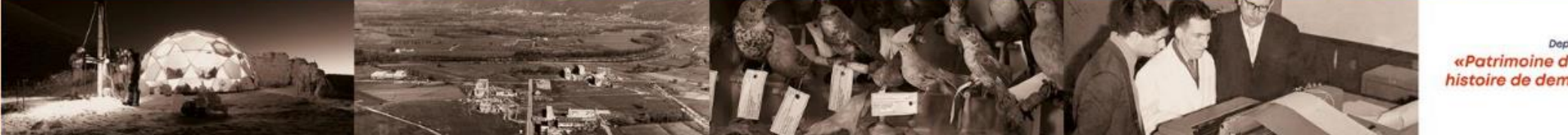

«Patrimoine d'hi histoire de demain

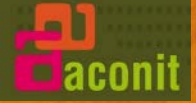

*L'informatique scientifique à Grenoble*

*Dès 1951, sous l'impulsion de Jean Kuntzmann, les mathématiques appliquées se mettent au service des scientifiques. Ce contexte crée de nouveaux besoins en équipements et réseaux de communication.*

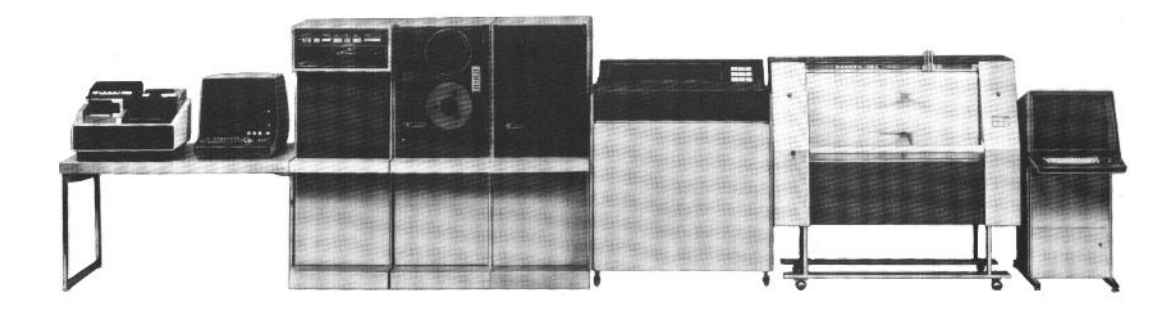

**ORDOPROCESSEURS TMF 400** Configuration générale

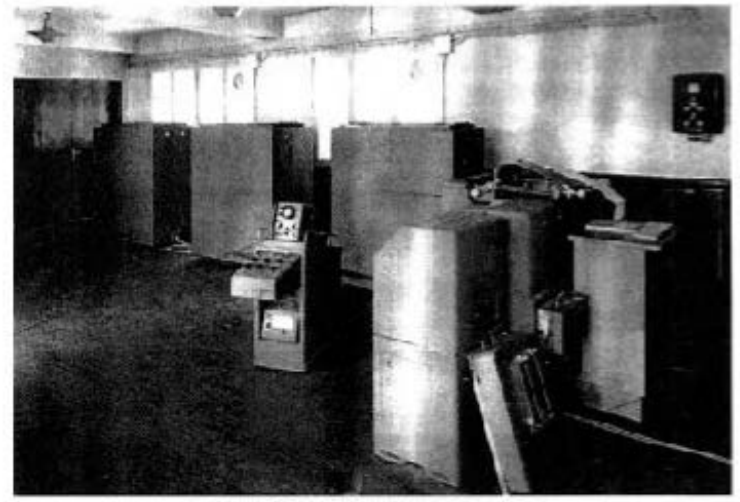

**BULL GAMMA TAMBOUR** Salle machine

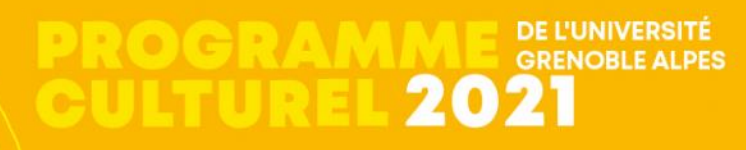

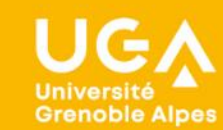

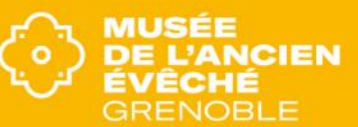

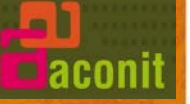

#### **LE « LABORATOIRE DE CALCUL » DE LA « FACULTÉ DES SCIENCES DE GRENOBLE »**

#### *Jean Kuntzmann met en place de 1945 à 1951 :*

1/ l'enseignement des mathématiques appliquées 2/ la recherche : création du laboratoire

Les personnels : professeurs de mathématiques appliquées, « calculateurs », programmeurs, mécanographes, opérateurs, électroniciens, secrétaires

#### *Le matériel :*

- calculatrices électromécaniques (Marchant, Monroë) en 1952
- calculateur *analogique* SEA OME 12 en 1952
- calculateur *numérique* Bull Gamma ET en 1957
- matériel de mécanographie à cartes perforées en 1957 :

perforatrices, vérificatrices, reproductrice, traductrice, trieuse, interclasseuse, magnéto-lecture

**DE L'UNIVERSITE GRENOBLE ALPES** 

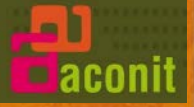

#### **LE LABORATOIRE DE CALCUL DE LA FACULTE DES SCIENCES DE GRENOBLE**

#### **Travaux réalisés sur le Gamma ET :**

- résolution d'équations différentielles et calcul matriciel
- début de la traduction automatique des langages
- calcul de champ dans les milieux ionisés
- simulation de vol du Jaguar pour l'ONERA
- pré-étude du compilateur Algol

- …

- dépouillement de données des chambres à bulles —reçues par camion du CERN

**DE L'UNIVERSITE GRENOBLE ALPES** 

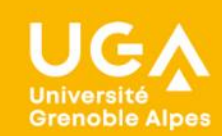

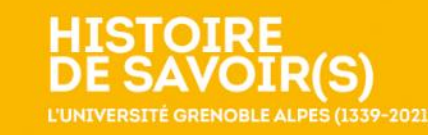

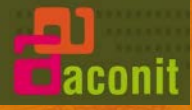

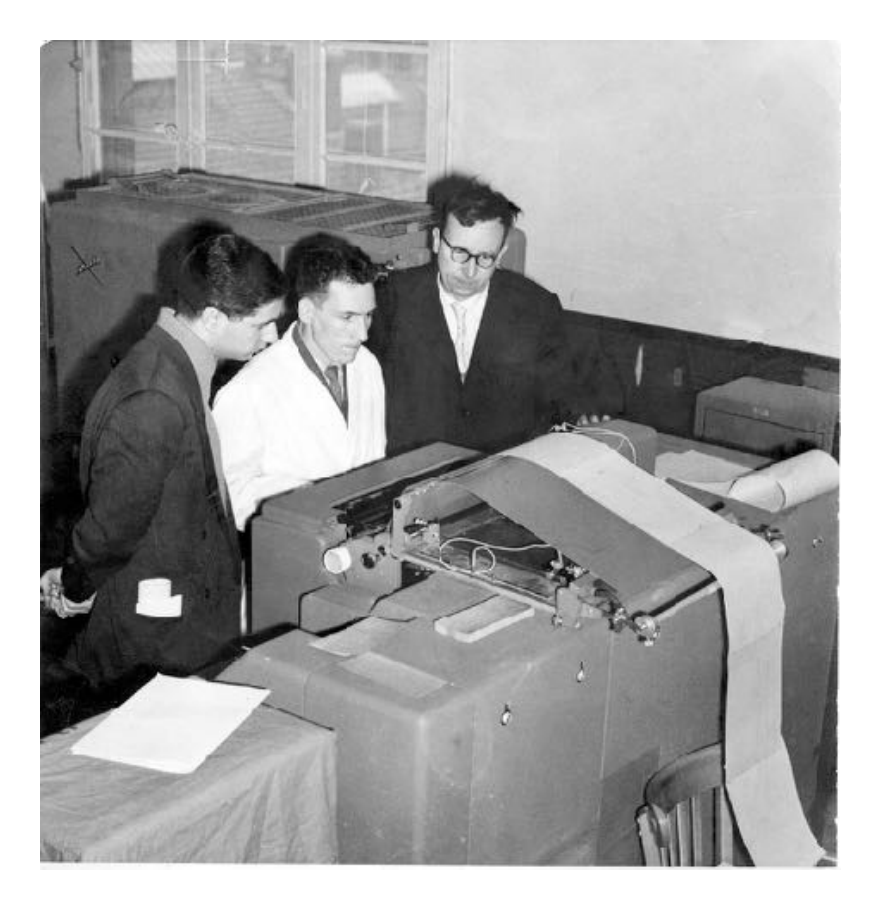

#### Tabulatrice du Gamma ET

#### Calculateur analogique SEA OME P2

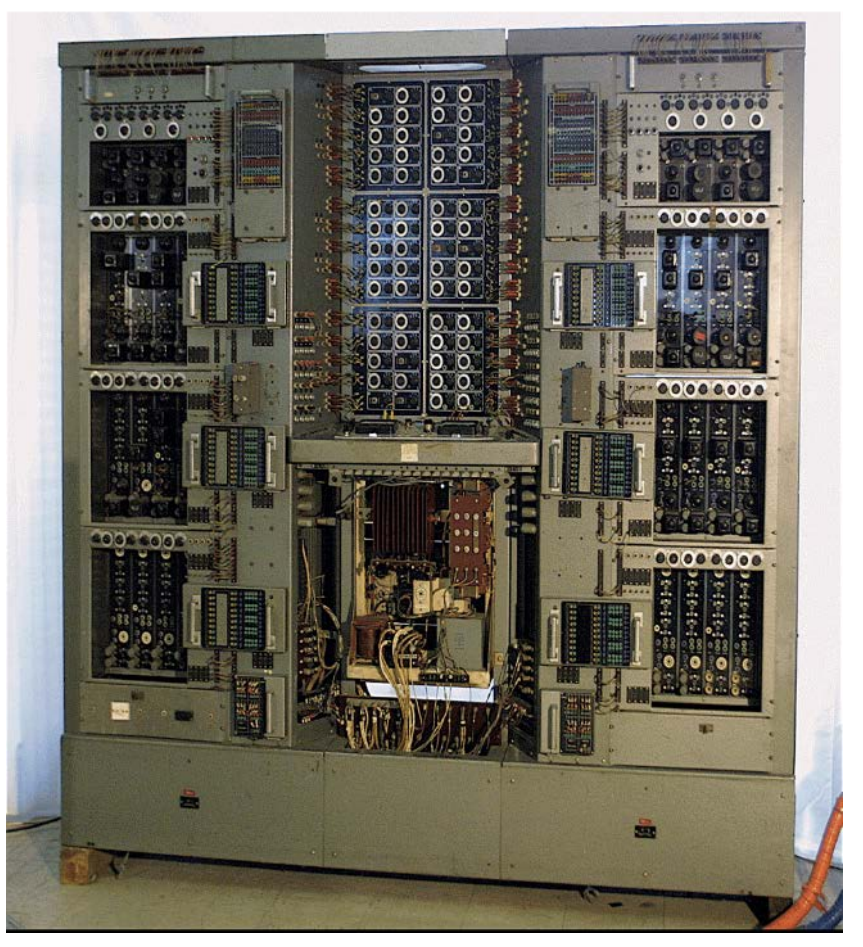

**EL'UNIVERSITÉ**<br>**2021 PROGRAI QULTURE** 

Université<br>Grenoble Alpes

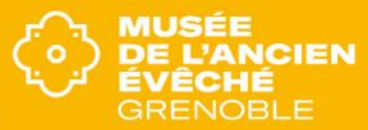

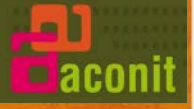

#### **L'INFORMATIQUE DANS LES LABORATOIRES**

#### *Besoins :*

- échanges de données, accueil des terminaux interactifs, calculs particuliers
- pilotage de processus, acquisition et analyse de données, traitement graphique
- *Équipements installés :*
- mini-ordinateurs
- stations de travail

### *Quelques exemples au Polygone scientifique :*

- Laboratoire de Rayons X -> Cristallographie au CNRS : CAE 510 en 1965, DEC PDP 11/70 en 1970
- Service de calcul ISN-CNRS : terminaux lourds TMF 300/400 en 1972, DEC VAX 780 en 1983
- Institut des Sciences Nucléaires ISN —> LPSC : IBM 9370 en 1987, minis et stations HP
- Institut Laue Langevin ILL : DEC PDP 10 en 1974
- Centre d'Études Nucléaires de Grenoble CENG : CRAY 1 en 1976

**DE L'UNIVERSITÉ GRENOBLE ALPES** 

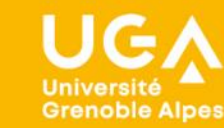

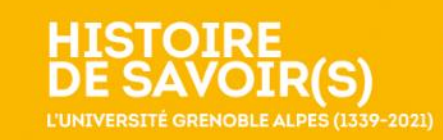

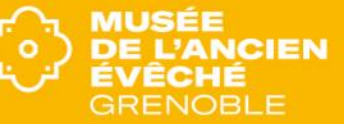

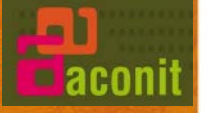

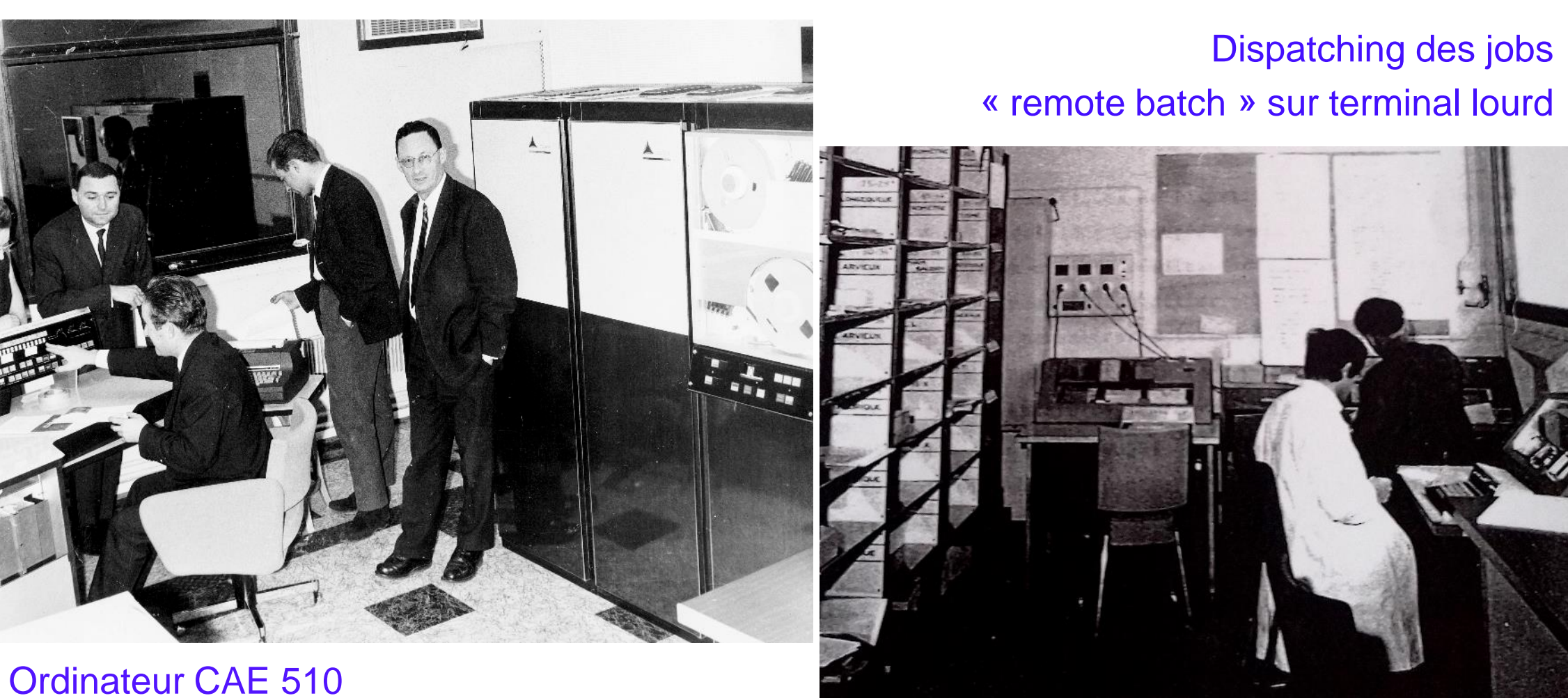

# en cristallographie (CNRS)

**DE L'UNIVERSITÉ GRENOBLE ALPES** 2021 eurus

**Universit Grenoble Alpes**  L'UNIVERSITÉ GRENOBLE ALPES (1339-2021)

MUSÉE **DE L'ANCIEN** ÉVÊCHÉ **GRENOBLE** 

ŝ

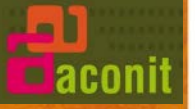

## **LE RÉSEAU AU POLYGONE SCIENTIFIQUE : PolyNet puis GRENET**

#### *BESOINS :*

interconnexion des matériels informatiques du Polygone scientifique

#### *PRINCIPE RETENU :*

fibre optique (grand débit d'information, distance, pérennité)

#### *ÉTAPES DE REALISATION - 1987 à 1990*

- première liaison optique début 1987 : Rayons X du CNRS Service de calcul de l'ISN
- première étoile optique fin 1987 à l'ISN, pour raccorder le bâtiment principal
- deux étoiles optiques au CNRS fin 1989 pour le déploiement de « GRENET » vers les autres laboratoires CNRS, ENSERG, plateforme Coriolis, instituts du Polygone, accélérateur SARA de l'ISN
- Le Magistère de physique, le CEA/CENG et l'ILL+ESRF sont reliés courant 1990

#### *12 bâtiments raccordés*

- 7 laboratoires : Cristallographie, Louis Néel, LEPES, CRTBT, LEMD, CORIOLIS, LPCS et LEMO de l'ENSERG
- 3 instituts : l'ISN, l'ILL et l'ESRF, le CEA/CENG
- 2 établissements d'enseignement supérieur : l'ENSERG et le Magistère de physique
- 2 km de fibre optique, 3 étoiles optiques

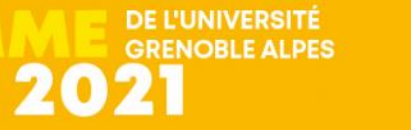

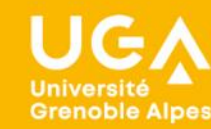

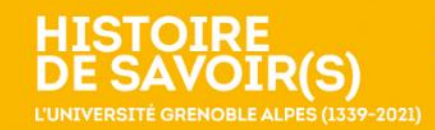

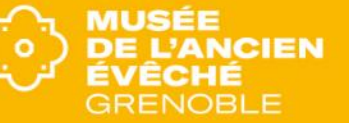

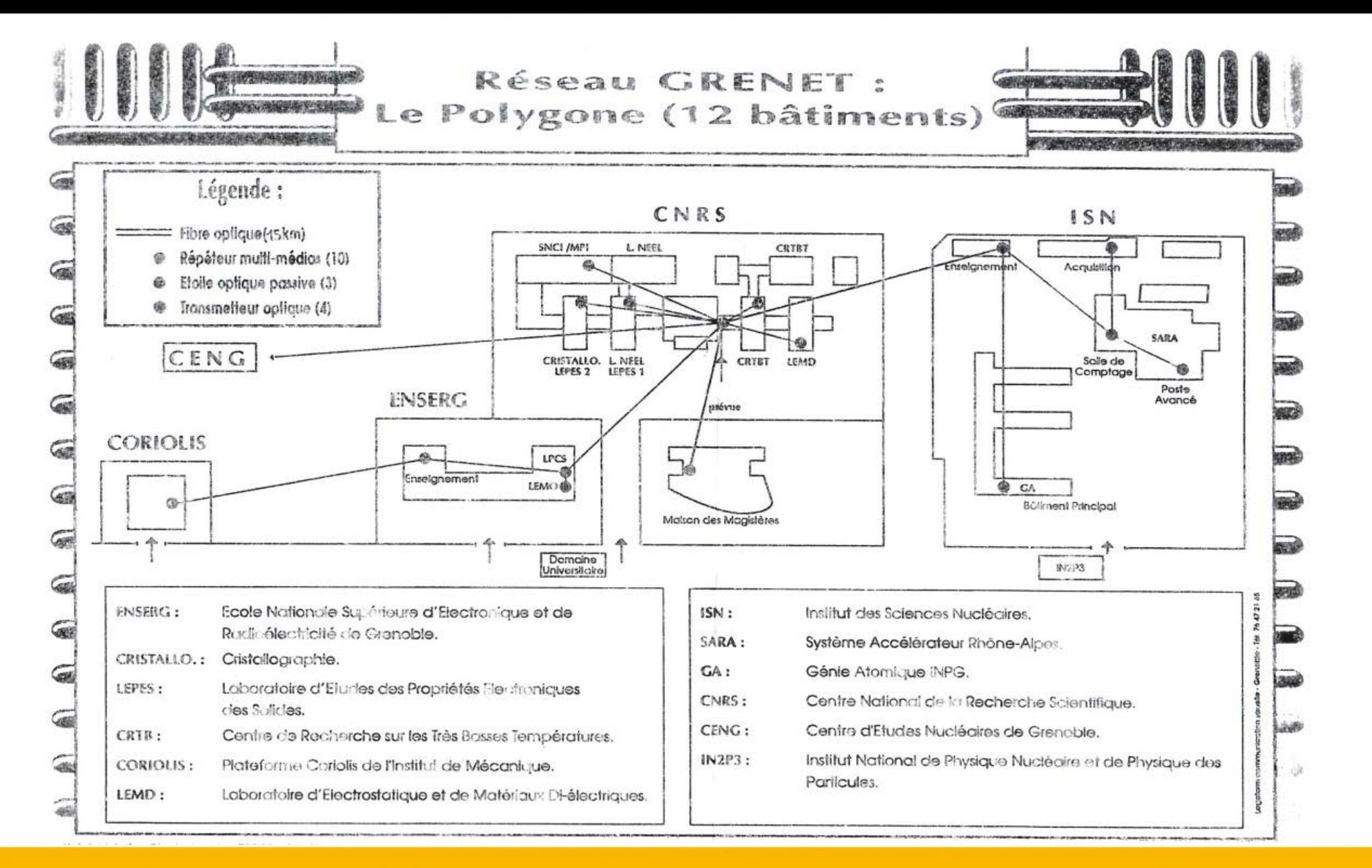

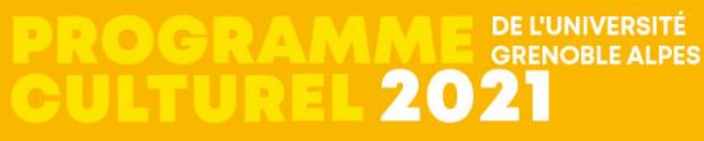

 $= a$ con

**Université Grenoble Alpes** 

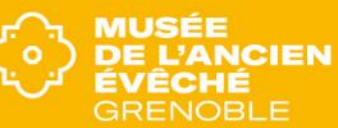

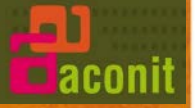

#### **VERS UN CENTRE INTER-UNIVERSITAIRE DE CALCUL**

Années 1963-64 une étape importante

Premières thèses d'informatique en France

Installation sur le nouveau campus

Le laboratoire de calcul devient un institut de de recherche, l'IMAG, associé au CNRS en 1966 L'exploitation est dévolue à un prestataire de l'ensemble des universités de Grenoble :

le **CICG** créé en 1972

#### Principaux ordinateurs installés

1964 IBM 1401, 7044 1967 IBM 360/67 1970 CII 10070, IRIS 80

#### Principaux développements logiciels

compilateurs Algol, SGBD Socrate, systèmes d'exploitation… participation au système CP/CMS participation au réseau CYCLADES

Modes de travail traitement par lot conversationnel

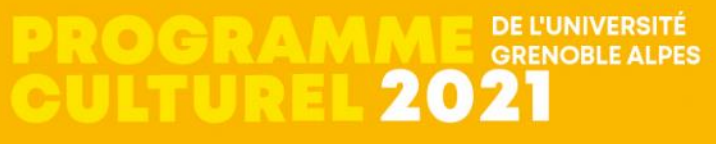

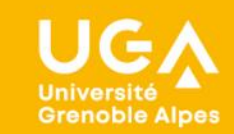

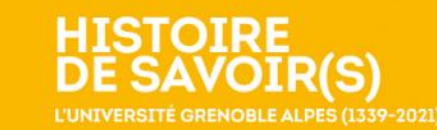

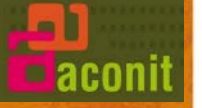

#### **LE RÉSEAU GRENET**

#### BESOINS

- Remplacer les liaisons téléphoniques louées par une infrastructure de réseau évolutive et plus performante
- Favoriser les échanges entre les laboratoires et avec le CICG
- Raccorder tous les matériels informatiques des laboratoires de recherche et des établissements d'enseignement de l'université de Grenoble

#### PRINCIPE RETENU

Choix de la fibre optique comme support de la transmission de données pour des raisons de plus grand débit d'information, de distance inter bâtiments et de pérennité de la solution

#### ÉTAPES DE LA REALISATION EN 1989

- le Domaine universitaire
- La Tronche-Meylan
- le centre-ville
- le Rabot
- le Polygone scientifique POLYNET

#### INFRASTRUCTURE INSTALLEE

- 30 km de fibres optiques et 10 étoiles optiques
- 50 bâtiments raccordés

**DE L'UNIVERSITÉ GRENOBLE ALPES** 

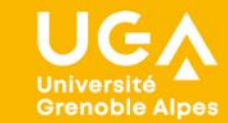

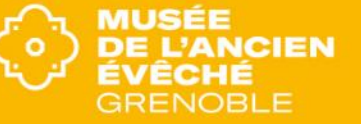

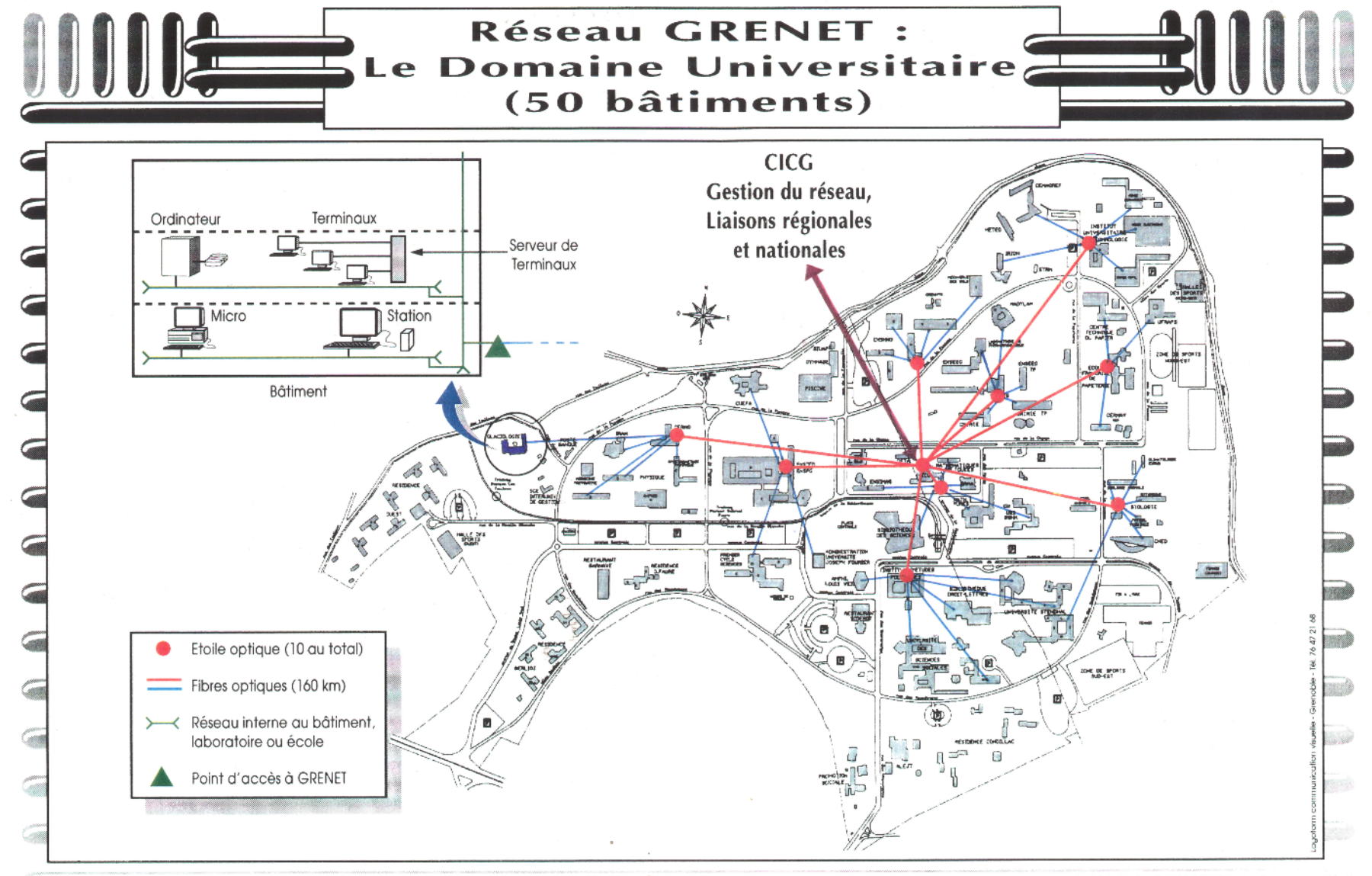

**STAR COM** 

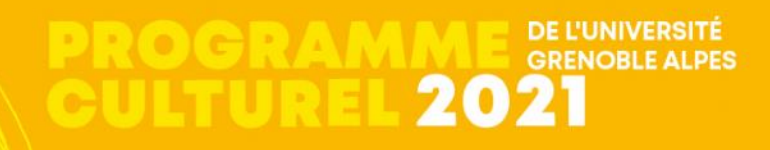

 $= a$ con

**Université Grenoble Alpes** 

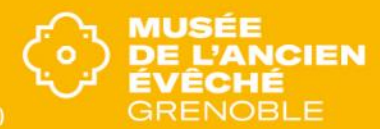

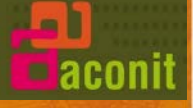

# Le 2 décembre 1961,

Lucien Paye, Ministre de l'Éducation Nationale,

a posé à proximité de ce lieu la première pierre de l'Institut de Mathématiques Appliquées de Grenoble, marquant le début de la réalisation du Domaine Universitaire de Saint-Martin-d'Hères - Gières.

Plaque commémorative du cinquantenaire du Domaine universitaire, dévoilée le 2 décembre 2011,

par Farid Ouabdesselam, Président du PRES Université de Grenoble.

**DE L'UNIVERSITE** 

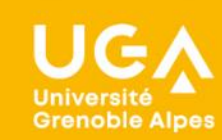

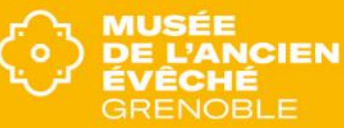

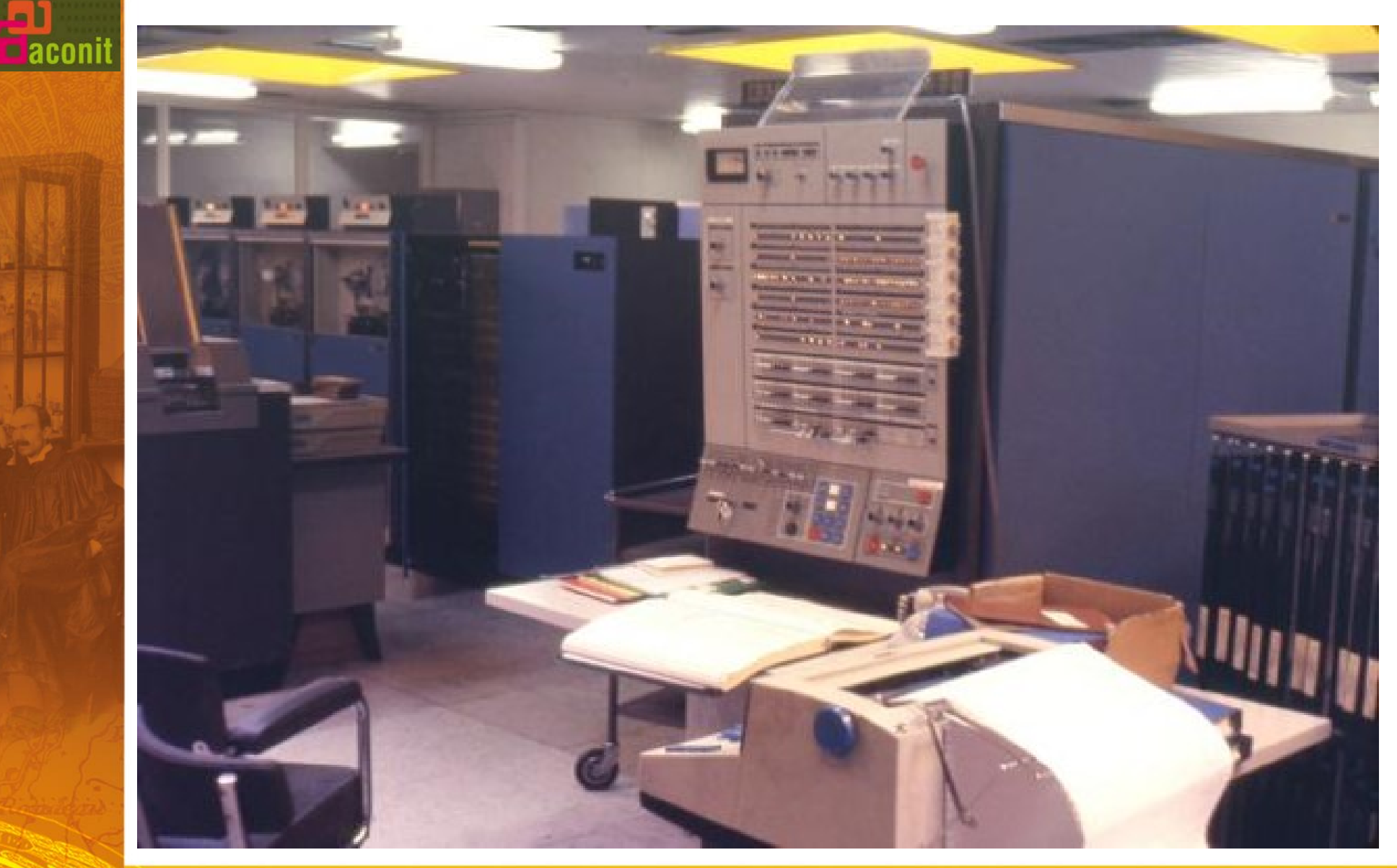

*1967* L'IBM 360/67

*mémoire virtuelle & machines virtuelles*

• un OS « classique » et • un OS original : CP/CMS

Collaboration IMAG — C.S. IBM

DE L'UNIVERSITÉ<br>GRENOBLE ALPES **PROGRA CULTURE** 2021

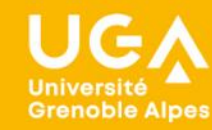

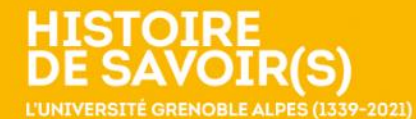

**MUSÉE<br>DE L'ANCIEN** ÉVÊCHÉ **GRENOBLE** 

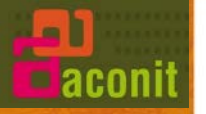

#### Où situer l'informatique ?

*« Computer science is no more about computers than astronomy is about telescopes »*

Science « appliquée » d'abord — 5 *thèses ès sciences appliquées en informatique* puis discipline reconnue  $\rightarrow$  4 thèses d'État à partir de 1969

1956 1<sup>er</sup> cours de programmation pour 4 auditeurs dont un « section spéciale IMAG » 1958 J. Kuntzmann : « besoin = 2000 ingénieurs et 500 machines dans les 20 prochaines années » 1959 Création du Centre d'Études pour la Traduction Automatique 1960 Ouverture de la 1ère année normale ENSIMAG 1961 « *Institut* de **M**athématiques **A**ppliquées de **G**renoble » puis **I** → **I**nformatique /néologisme 1966 création du LA7 « laboratoire associé n°7 » du CNRS En 1965 : 138 personnes dont 58 chercheurs permanents, 22 CNRS + 36 universitaires En 1968 : 181 dont 28 + 50 Fin des années 70 : 400 personnes

**DE L'UNIVERSITÉ** 

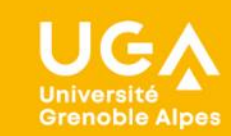

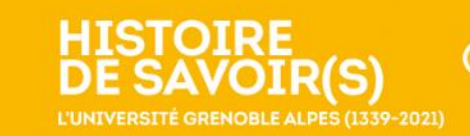

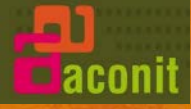

1966-67 Toujours une forte activité « langages »

Début des recherches sur le temps réel et le temps partagé, l'infographie et le graphique, la virtualisation.

1967 *Centre scientifique IBM* dans les locaux IMAG puis à La Tronche

1968 Projet sur les bases de données conversationnelles  $\rightarrow$  SGBD Socrate

1970 *Centre scientifique CII* dans les locaux IMAG avec un 10070 puis un Iris 80

1973 Nœud du réseau Cyclades préfigurant Internet

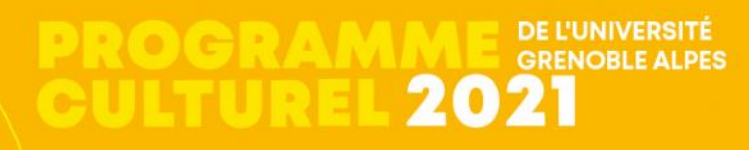

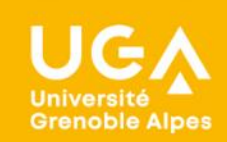

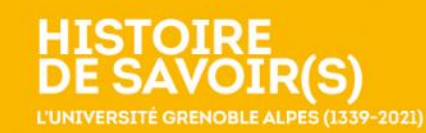

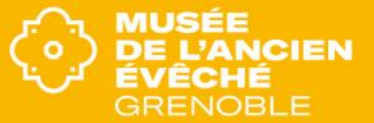

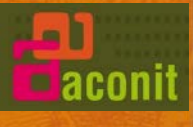

# Cyclades, un précurseur 1971-1978

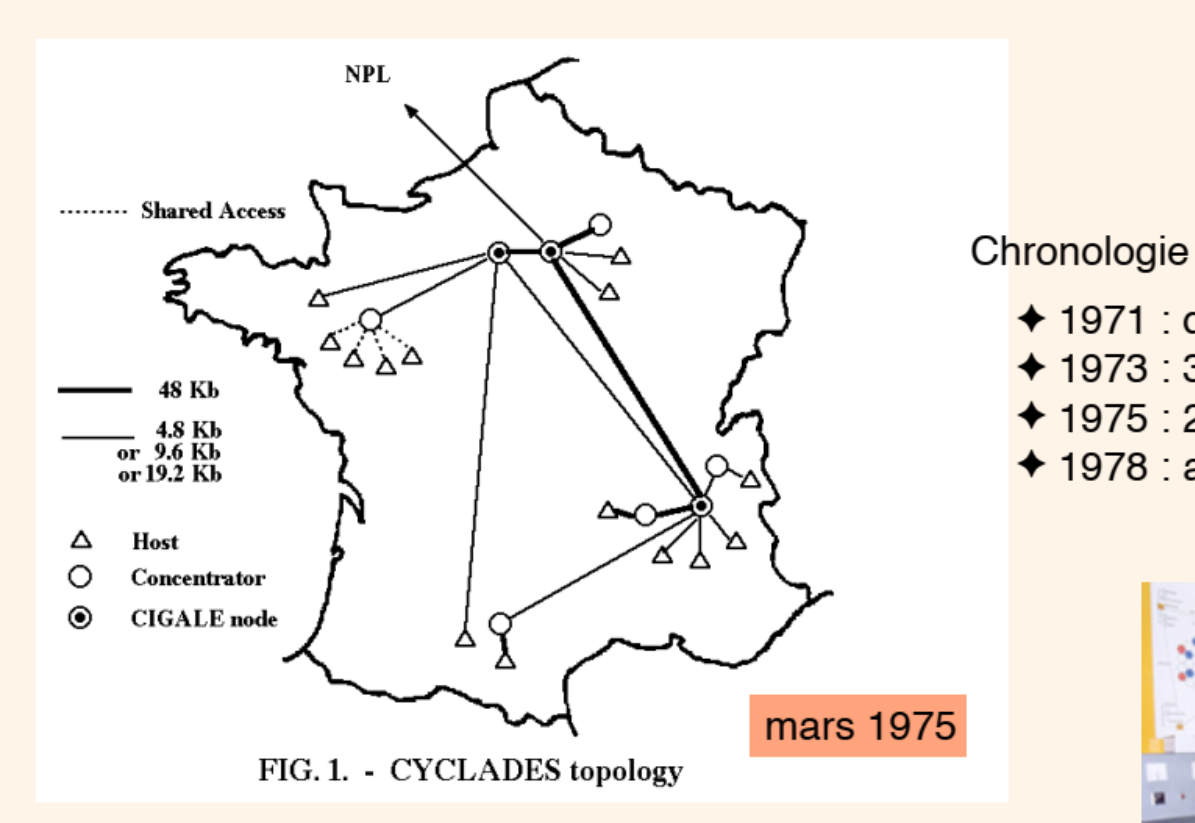

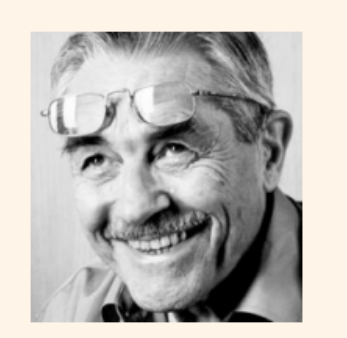

**Louis Pouzin** CC-BY-SA3.0 **Internet Society** 

- ◆ 1971 : début du projet
- ◆ 1973 : 3 sites INRIA, CII, IMAG
- ◆ 1975 : 25 sites (Rome, Londres)
- ◆ 1978 : arrêt, au profit de Transpac

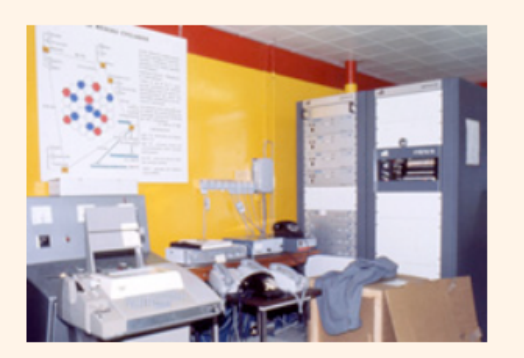

Le nœud IMAG ©IMAG

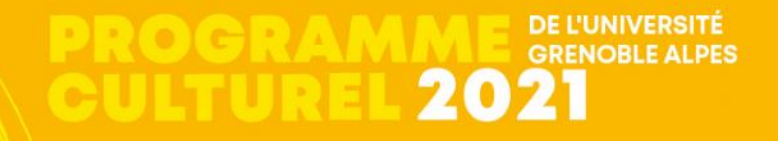

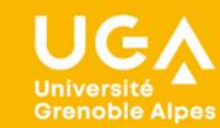

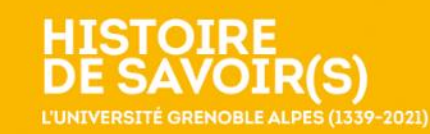

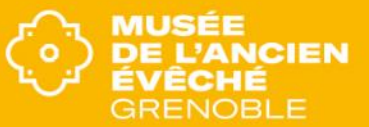

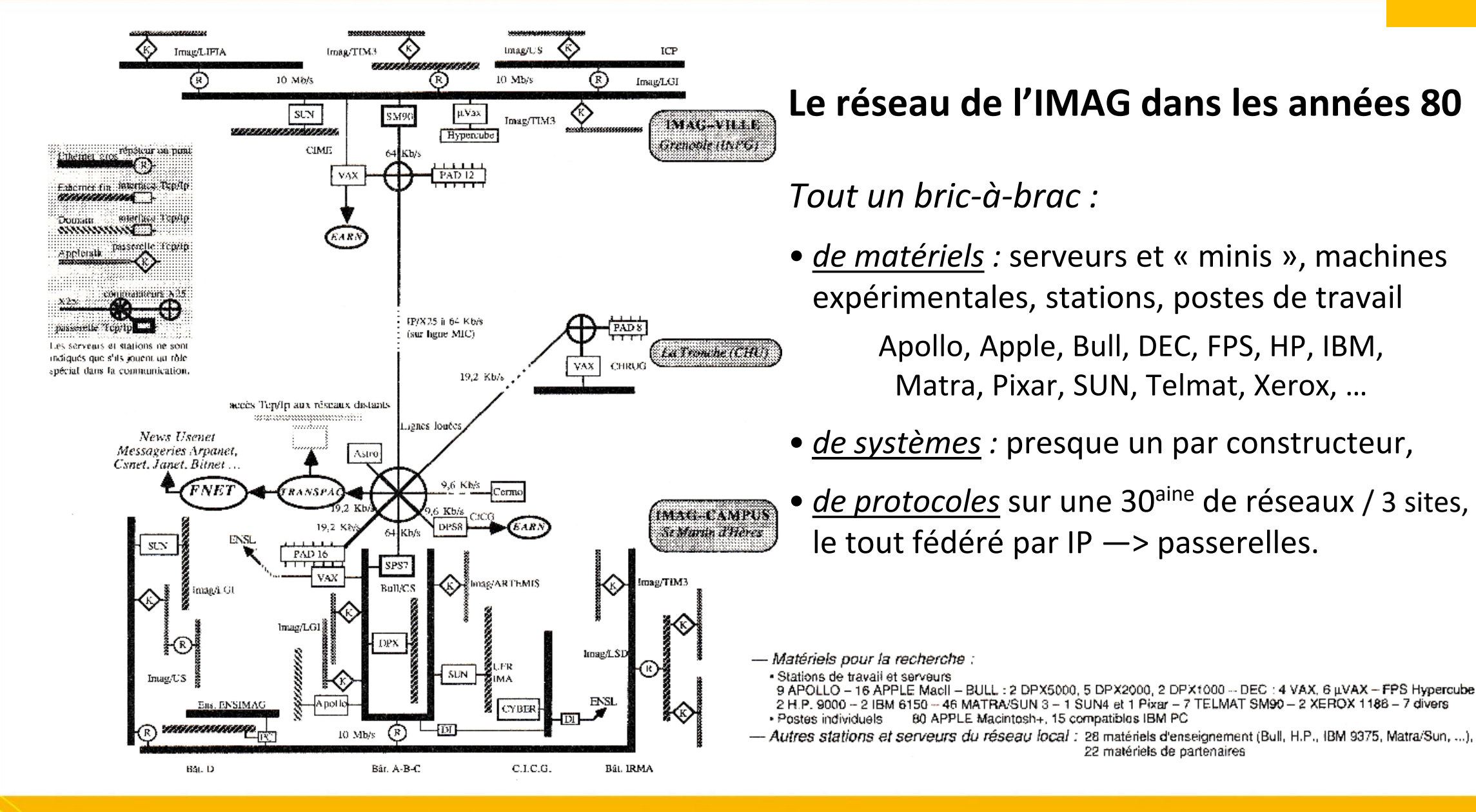

**Grenoble Alpes** 

**DE L'UNIVERSITE** 

**GRENOBLE ALPES** 

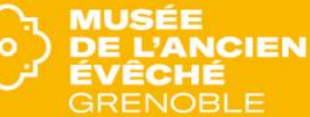

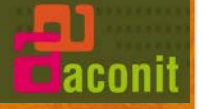

# **Des années 80 à aujourd'hui**

La recherche grenobloise a labouré presque tout le champ informatique — le *« numérique »* — : à l'IMAG, dans les « spin-off », dans d'autres équipes et notamment avec l'INRIA présent à partir de 1992.

*Foisonnement des thématiques en // ou non* Outre l'informatique fondamentale, méthodes et modèles : [ liste non ordonnée non exhaustive ]

- l'architecture de machines, langages et outils pour la conception
- les systèmes et logiciels « critiques » → prix Turing ≈ Nobel
- la vision ; la robotique (modélisation, perception, action)

**DE L'UNIVERSITE** 

• les systèmes cognitifs ; l'intelligence artificielle — en 2 temps…

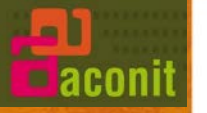

- le génie du logiciel ; les systèmes d'information
- l'informatique et les mathématiques appliquées *pour la santé*
- la modélisation en biologie
- l'analyse et la fouille de données complexes / massives
- l'algorithmique parallèle et la répartition de charge, le calcul distribué
- les objets communicants, les performances des infrastructures réseaux
- la fiabilité des logiciels, la sécurité des échanges de données
- la réalité virtuelle et augmentée
- le calcul quantique

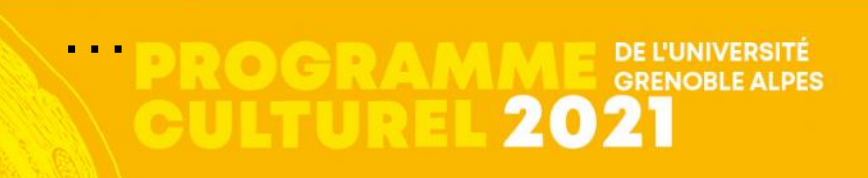

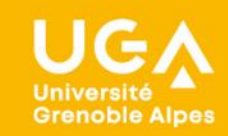

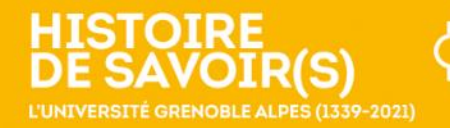

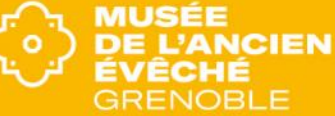

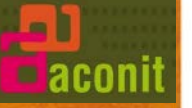

# *Rétrospective réseaux* **Insertion précoce dans les réseaux mondiaux de la discipline**

• *1985 uucpmap : réseau des laboratoires informatiques (+ d'autres) sous Unix*

- #N imag
- #O Institut d'informatique et de Mathematiques Appliquees de Grenoble
- #E imag!pierre [adresse mondiale !]

déjà du « chat », du mail, des news (sortes de blogs), de l'accès interactif, etc. avec des débits modestes : pas de visio !

# • *1988 Transition vers Internet*

- #N imag
- #S Vax 11/785, Unix BSD4.3
- #E pierre@imag.imag.fr

*La liste de toutes les machines du monde Internet est encore une table {nom—@IP} recopiée sur chacune !*

#### *Intégration à l'Internet US grâce à un lien IMAG — INRIA/Sophia — USA*

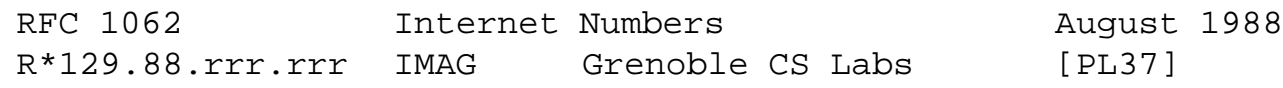

### •*2003 déploiement d'IPv6 en prévision de « l'Internet des objets »*

inet6num:2001:0660:5301::/48 netname: FR-IMAG descr: Institut Informatique, Mathematiques Appliquees de Grenoble

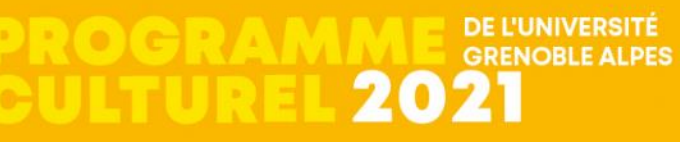

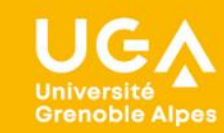

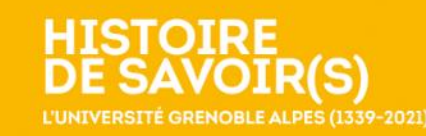

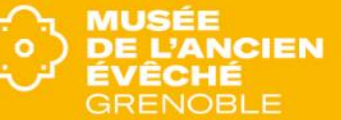

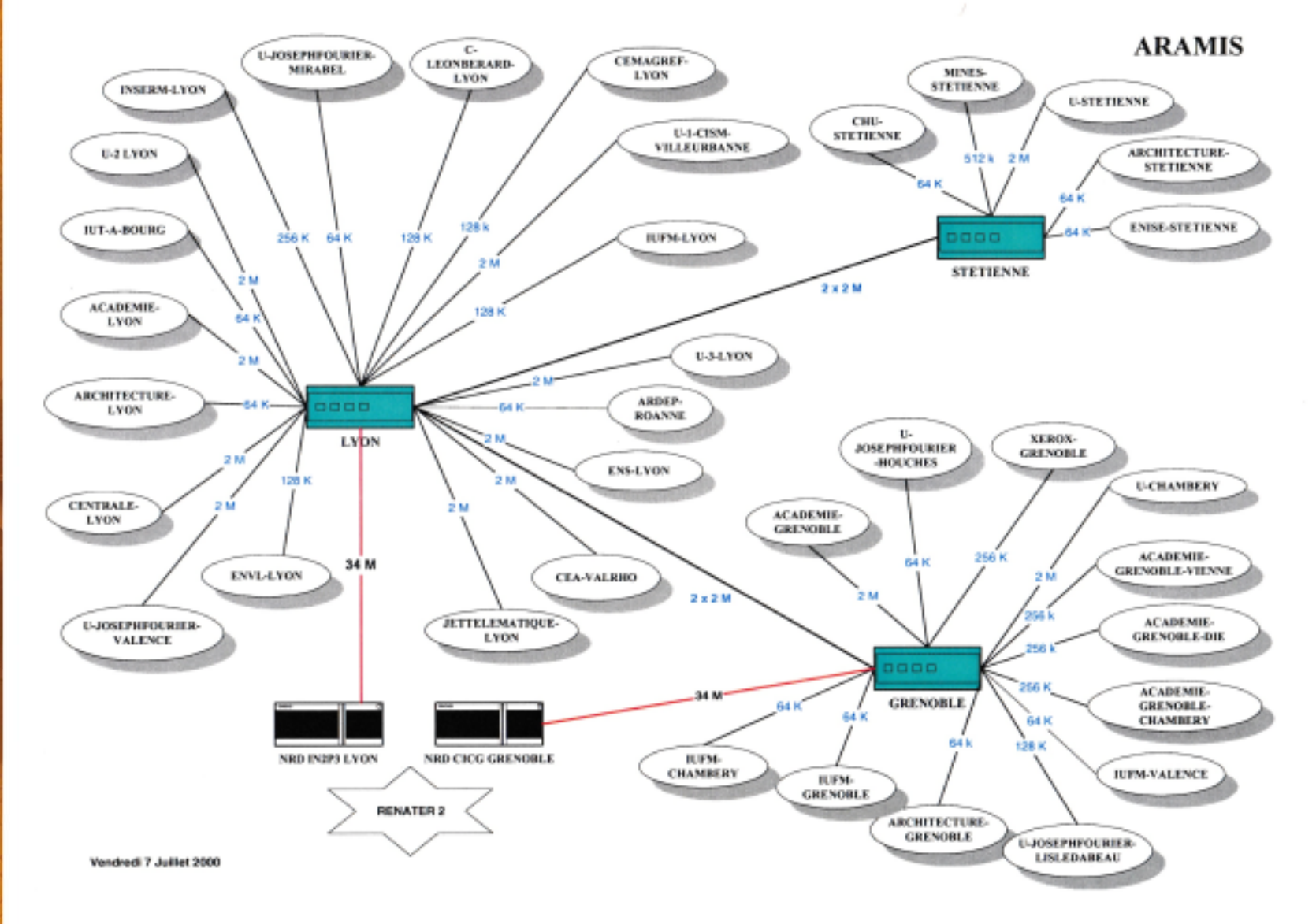

*Déploiement de réseaux dédiés enst — recherche*

Niveau régional : *1991*-2000 **ARAMIS**

Niveau national : *1992* ARAMIS est relié au 1er **RÉNATER**

#### **DE L'UNIVERSITÉ**  $ol$  c **GRENOBLE ALPES**

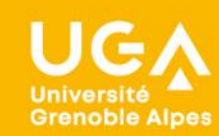

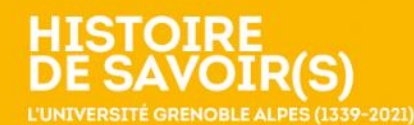

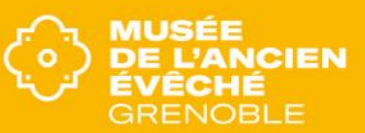

# **Réseau métropolitain TIGRE** « *GFU univ.-recherche* » sur *Métronet* inauguré en 2000

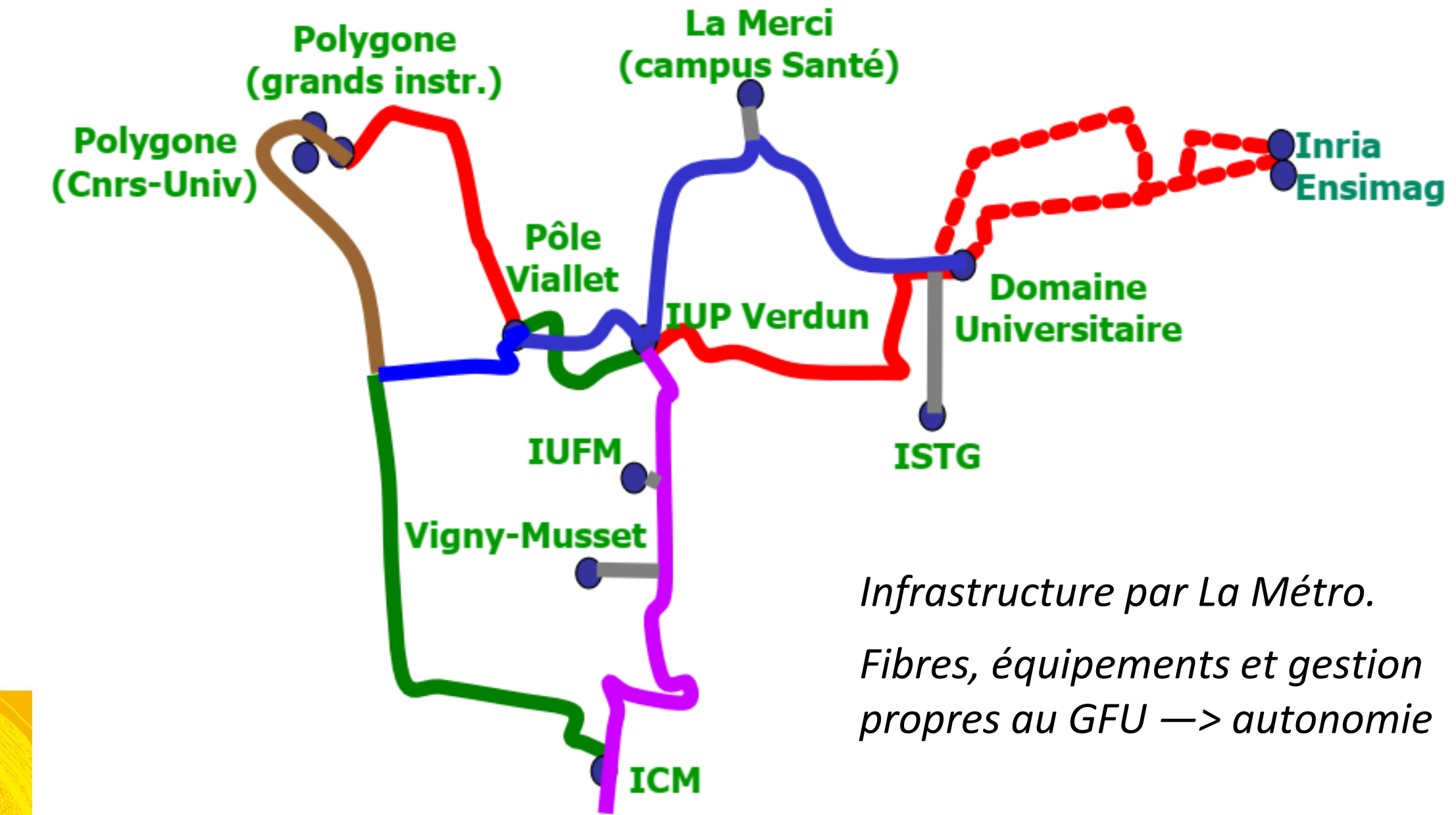

AMPLIVIA2004 v3 Val de Loire **BOURGOGNI** Dortan Mãcon plonges Saint-Etienne-du-Bois Marcigny Saint-Gérand-le-Puy Saint Christophe en Bring Saint-Cyr-sur-Menthon Lapalisse Saint-Prix SAÓNE-ET-LOIRE Créches-sur-Saône Simandre-sur-Surar La Chapelle-de-Guinchay Saint-Martin-d'Estréau Vonnas Bourg-en-B La Pacaudière loverand Chauffailles Saint-Didier-sur-Chalaron Montreal-k **ALLIER** Changy **Briennno** Beaujeu Thoissey Pouilly-sous-Charlier FRA Saint-Germain-Lespinasse Cours-la-Ville **Belleville** Busset Saint-Romain.la.Motte Saint-Georges-de-Reneins Poncin Pouilly-les-Nonains  $1$  Gb/s Pont-d'Ain  $1$  Gb/s Thizy Saint-Alban-Jes-Faux Roanc Arnas Saint-Jean-la-Bussière Saint-Jean-In Vieux Commelle-Vernay Châteidan irs-les-Dombes Saint-Cyr-de-Favieres Jassans-Riottier Ambérieu-en-Bugey Saint-Denis en Bugey la Tuilière rien-de-Lay Trévoux Ansa Saint-Just-en-Chevalet Saint-Rambert-en-Bugey Crémeau Revneu Lagnieu Tenay Chabreloche Champagne-en-Valromey Saint-Marcel-de-Félines Sault-Brénaz **Bánc** Saint Gerr Viscoutat al avai Porcieu-Amblaonieu Culoz Vineu-le-Grand Lentilly Noiretable Saint, Julien Ja Větre Ralbiany Montalieu-Vercieu Saint-Cyr-au-Mont-b **Cuire** Serrières-de-Briord Vollore Ville Loyettes Tassin I von Rolloy Sail-sous-Couzan Boen Feurs Augerolles Saint-Romain-de-Jaliona LORE Reindag Mont du Forey Saint-Genis Olliergues<br>Marat Rris Saint-Ronnet-le-Crympau nt-de-Mure Saint-Mar1 Gb/s Moreste **Brénnier-Cordon** Cunihat Vertolaye Champdieu Vezeronce Saint-Symphonien-sur-Coise Motte-Ser Dolomieu Montbrison Savigneux PUY-DE-DOME Ruy Corbelin Saint-Galmie Vemiche Saint-Romain-le-Puy **TARAHA** Amhert Saint-Martin-Nivola Surv-le-Comtal Saint-Anthéme Estrablin Le Pont-de-Reg Saint-Just-Saint-Rambert Rive-de-Gier Fouillous Saint-Paul-enl aint-Jean-de-Bournay Radinière Saint-Priest.en. lar **Montferr** Cond Saint-Germain-l'Herm Châbons Saint-Geoire-en Saint-Bonnet-le-Château Charavines Minhel-le Arlang Fetivarella amarie aint-Maurice-l'Exil La Côte-Saint-André Dore-l'Eglist Chavanav Saint-Hilains de-Ja-Côte

Jauao

Lavilledieul e Pradel

Saint-Didier-sous-Aubenas

Lachapelle-squs-Aubenas

LOZERE

copyright @ 1988-2000 Microsoft Corp. et/ou ses fournisseurs. Tous droits réservé

Allevard Méribel. Saint-Frien Usson-en-Forez Firminy Saint-Ma Péage-de-Roussillor heylas La Chambre Le To<sup>1</sup> Gb/s Voiron Autocastic Lore enest-Malifaux de la Vano La Ferrière Renane Saint-Étienne-de-Cuines Salaise Litr Sant La Chaise-Dieu Craponne-sur-Arzon Saint-Didier-en-Chanas Viriville ion-de-Bressleux Bourg-Argental Ras-en-Rasset Saint-Rambert-d'Albon Tullins Saint-Jean-de-Maurienne Sollières-Sardières Monistrol-sur-Loire Beauzac Saint-Julien-Mo Annevron Fontanii-Cornitor Villargondrar Villard-Bonno Saint-Egrev **AUVERGNE** Saint-Maurice-de-Lignor Saint-Michel-de-Maurienn Fontain Le Versoud Saint-Uze Crepol Saint-Georges-d'Aurac **ASP** Autrant Sarras ti Vallie Saint-Paulien Yssingeaux Margès Chatte  $1$  Gb/s Tence Saint-Donat-sur-l'Herbasse enoble<br>Vaulnaveys-le-Haut Siaugues-Saint-Romain ITALKE Bardonecchia Saint-Félicien Saint-Hila **HAUTE-LOIRE** Vizille Saint-Jean-de-Nay Brives-Charensac Le<br>Bourg-d'Oisans mbon-sur-Lignon Villard-de-Lans Vit Oulx Sauze of Oulx Tournon-Le Puy-en-Velay Mazet, Saint Voy Saint-Laurent-en-Royans Saint-Germain-Laorade **Les Deux-Alpes** e-le-Gound Gb/s Arsac-en-Velay Lantriac Désaiones Saint-Sylvestre Saint-Front Solignac-sur-Loire Monêtier-Jes-Bains Saint-Julien-Bez Mb/s La Motte-d'Aveilla Saugues Laussonne Cesana Tonnese Cavres ilherand-Grange Le Périer Le Monastier Saigt Chaffrey Le Che La Mure Briancor Brigno  $M_{A}$ Chaheri Villar-Saint-Pagcrace Vernoux-en-Vivarais Toulaur alence Pelvoux Landos Cervières RDÉCHE Saint-Sébastien dos Ecrin Montroe  $2 Mb/s$ Mézilhac  $\overline{u}$ L'Argentière-la-Bessée Abriès Saint-Laurent-du-P Coucouro Sainte-Fulalie Montoisor Grandrieu n-Valgodemaro Allex  $A$  l  $B$  e s Montpezat-sous-Bauzon Crest. HANTES-ALPES Aouste-sur-Sye Saint-Crépin Grâne Langogne Saillans Aurel Châtillon-en-Diois Orcières Saint-Bonnet Pierrefiche Thuevts Meyras Guillestre Vals-les-Bain LANGUEDOC-ROUSSILLON **DRÓME** Recoubeau-Jansar Saint-Clement-suc-Durance Saint-Jean-Saint-Nicolas Vars

Nouveau réseau régional > 2001 **AMPLIVIA**

*Interconnexion des 3 réseaux métropolitains* et des autres sites académiques.

Redondance de chemins Fiabilité, performances

Accès **RÉNATER** via Lyon et Grenoble Accès **Internet** et **GÉANT** [Europe recherche] via RÉNATER

MUSEE

GRENOBLE

 $\mathbf{o}$ 

**L'ANCIEN** 

**DE L'UNIVERSITE GRENOBLE ALPES** 

Cléon-d'Andrar

Sauze

**Grenoble Alpes** 

Luc-en-Diois

ac Lémar

Le Grand Saconne

Laconnex

nt-Julien-en-Genevars

Frangy

Albens

La Rinlle

Remey

Crossiller

**Geneve** 

Veiav-Foncene

GENEVE Saint Cernies

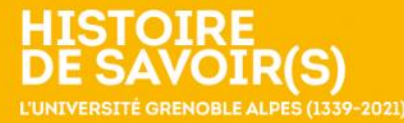

Ollon VAUD

Monthey

Troistorrents

Martiony

Saint-Maurice

Les Marécottes

Courmayeur

Pré-St -Didier

Path Sam Bernard

VAL D'AOSTE

**VAL D'AOSTI** 

Venalzio

Sestriere<br>PIÉMONT

Saint-Véran

Pontechranale

CUNEO

Page 1

SUISSE

**VALAIS** 

Chite

Morzine

Megève

Beaufort

Bourg-Saint-Maurice

Aime

Taninger

Cluses

Saint-Jeoire

Marignier

Scionzier

256 Kb/s

Bonneville Mamaz

HAUTE-SAVOIE

La Clusaz

Marthod

Asy-sur-laAn

AVOIE

t-Pierre-d'Albigny

PROVENCE-ALPES-COTE D'AZUR

Albertville

La Ráthie

Léchère

Aigueblanche

Châteauroux

Embrur

Grignor

La Chapelle Les Allues

Lac d'Annecy

Doussard

Camillo

silly-sur-Isère

 $1$  Gb/s

nberv

Pontcharra

Montmelian

Frontenex-Villard-Rossel

La Rochette

ne Luh

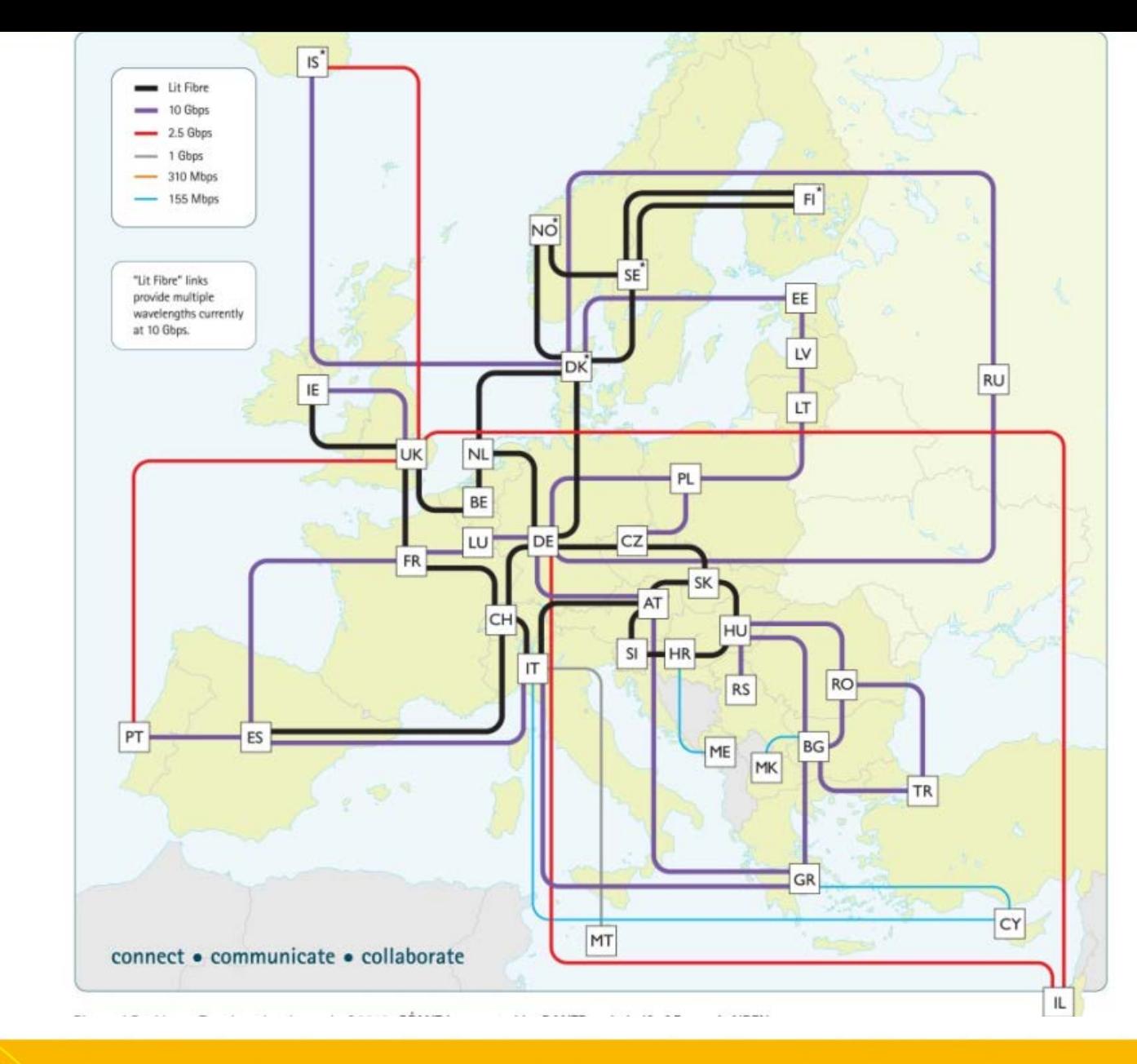

GÉANT The pan-European research and education network

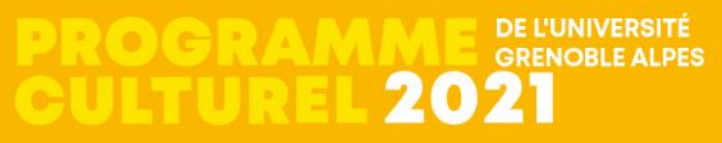

 $=$  acon

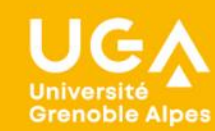

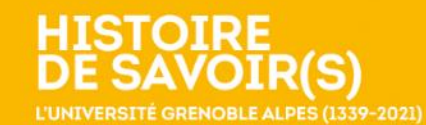

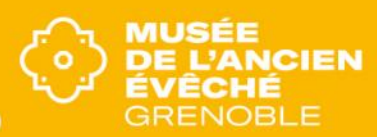

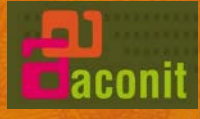

# *Merci de votre attention !*

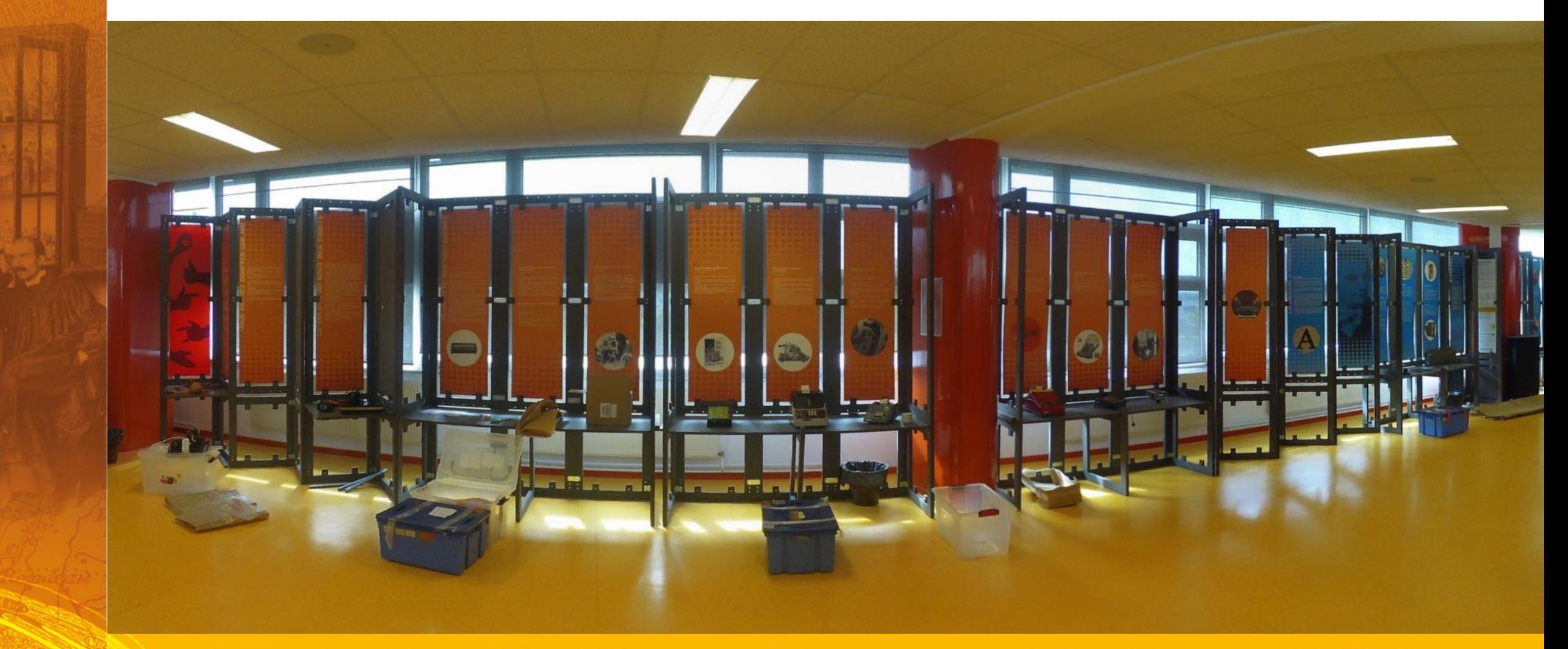

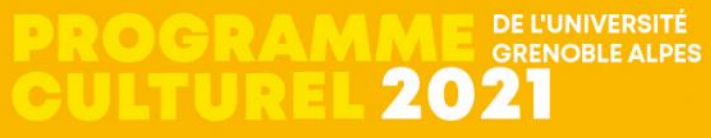

G Université<br>Grenoble Alpes

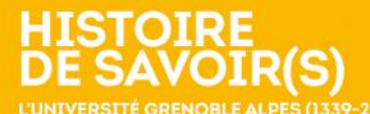

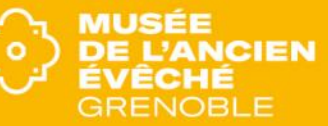